**ภาพการเข้าร่วมฝึกอบรมเรื่อง ระบบปฏิบัติการ Windows10 วันที่ 9 กุมภาพันธ์ 2561 ณ ห้องประชุมชั้น 2 ศูนย์อุตุนิยมวิทยาภาคเหนือ**

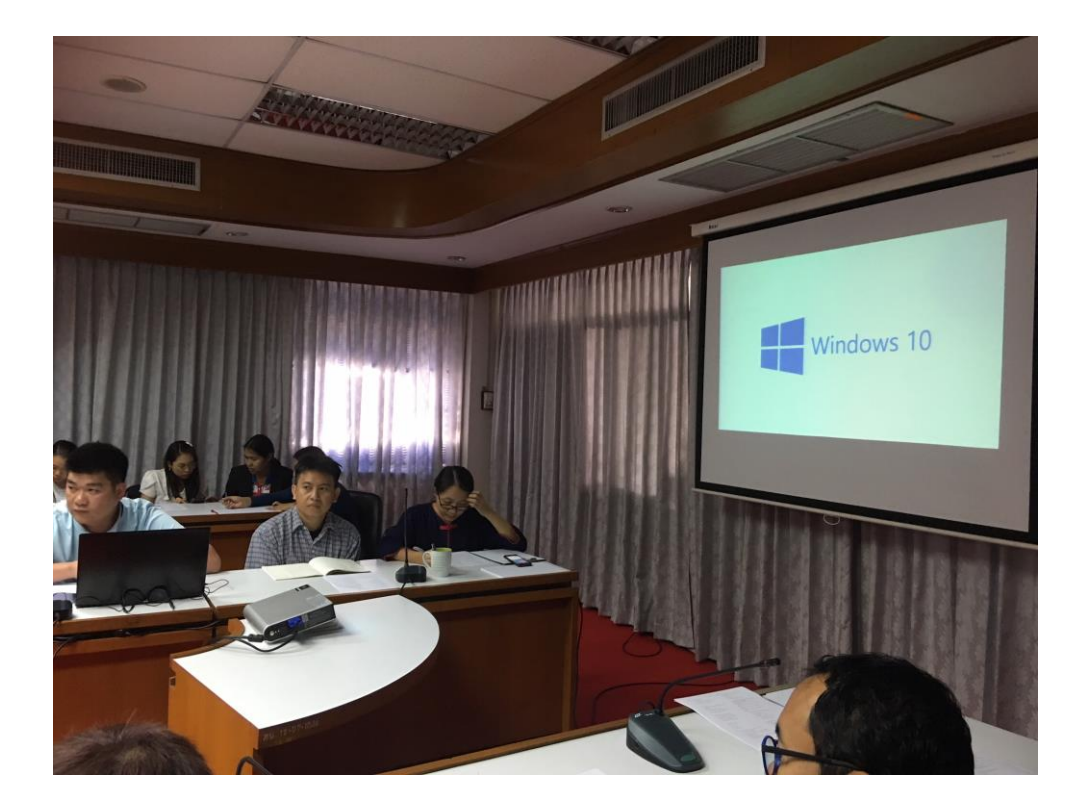

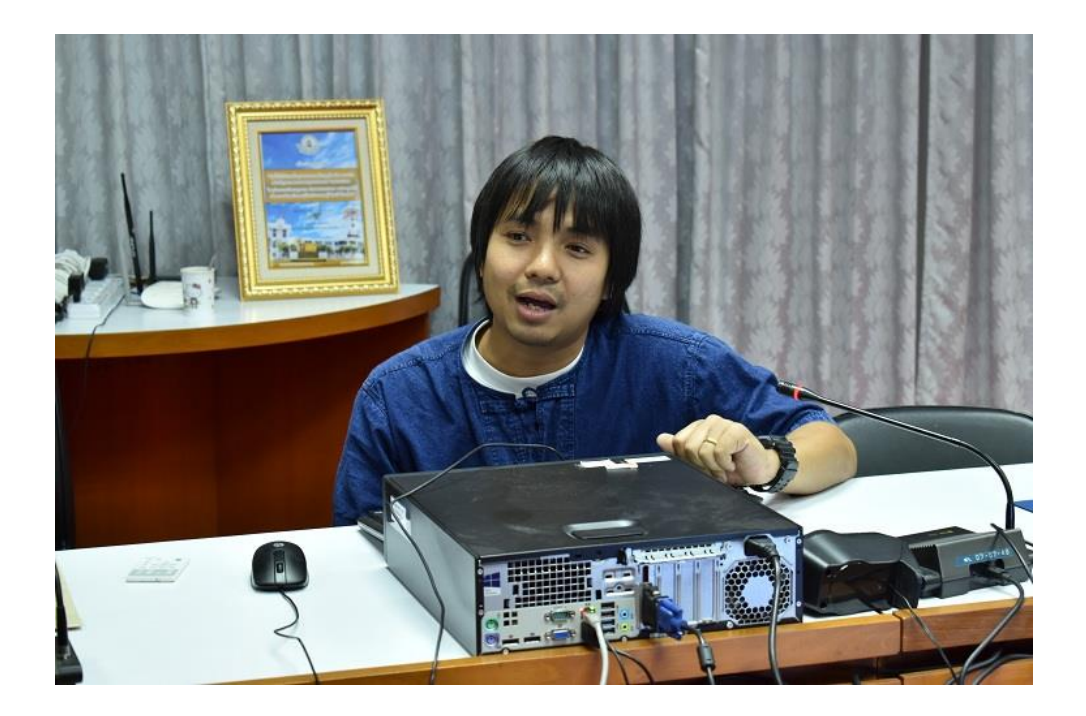

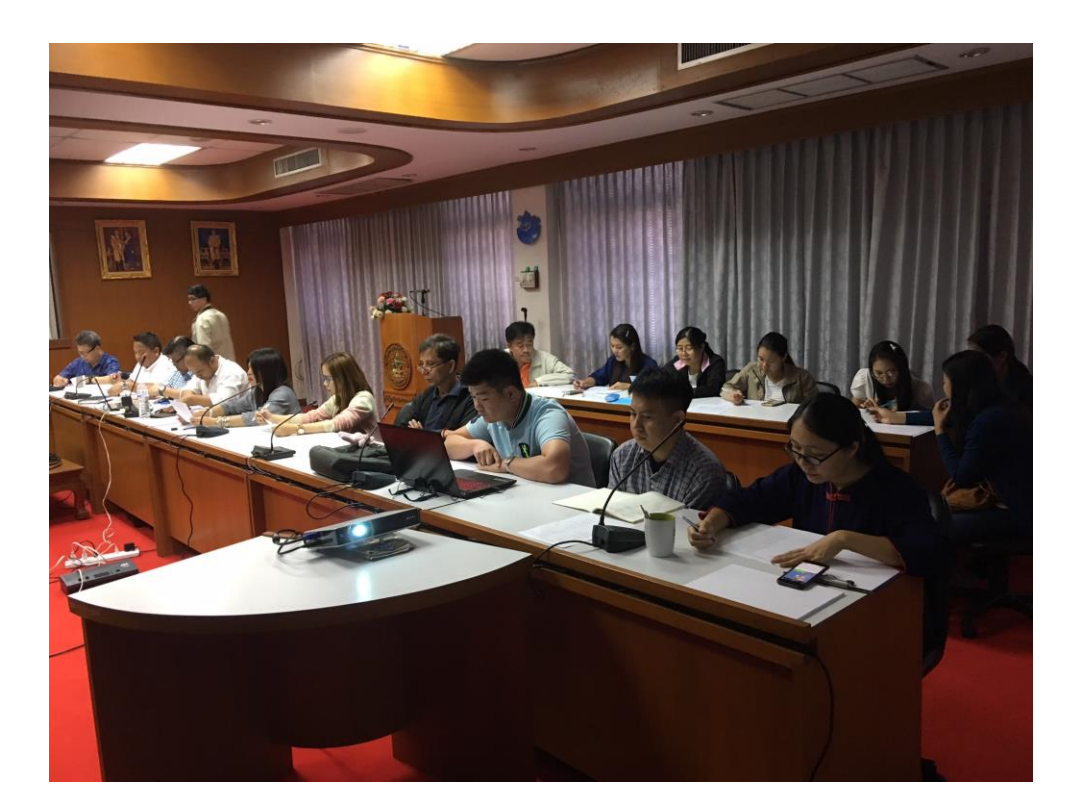

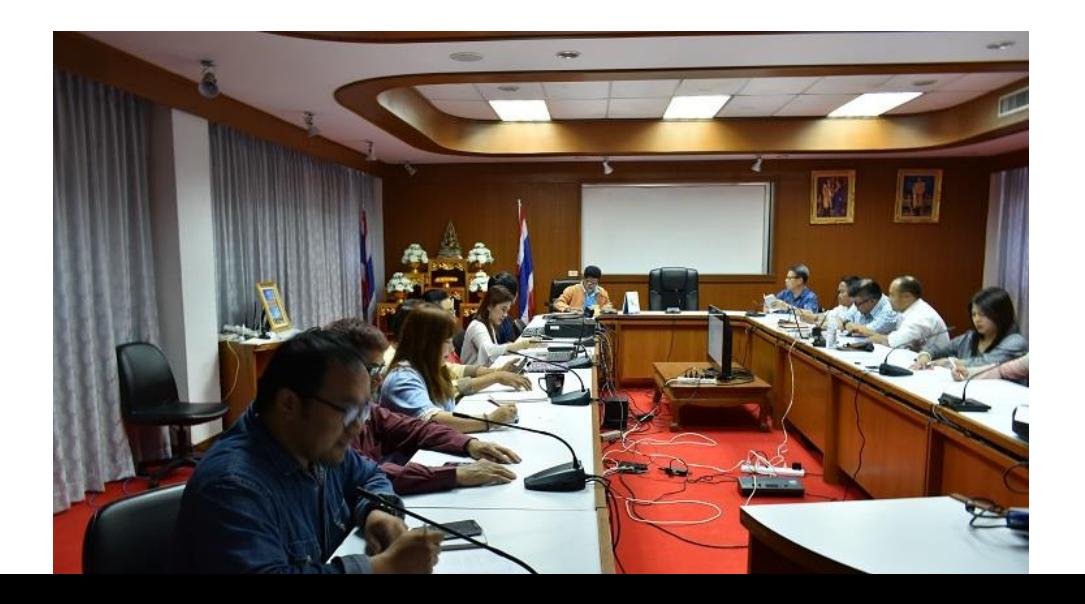